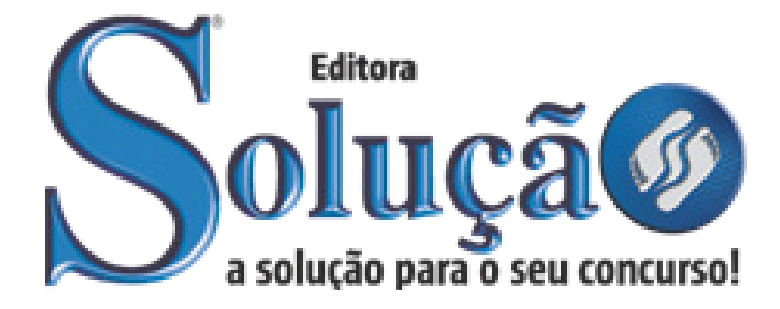

CÓD: SL-065AB-22 7908433219996

# SOROCABA CÂMARA MUNICIPAL DE SOROCABA ESTADO DE SÃO PAULO - SP

# Telefonista

**CONCURSO PÚBLICO 01/2022** 

# *Língua Portuguesa*

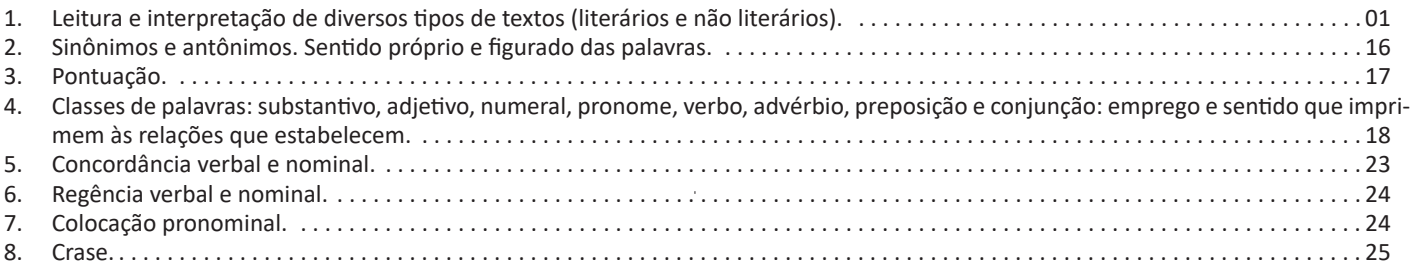

# *Matemática e Raciocínio Lógico*

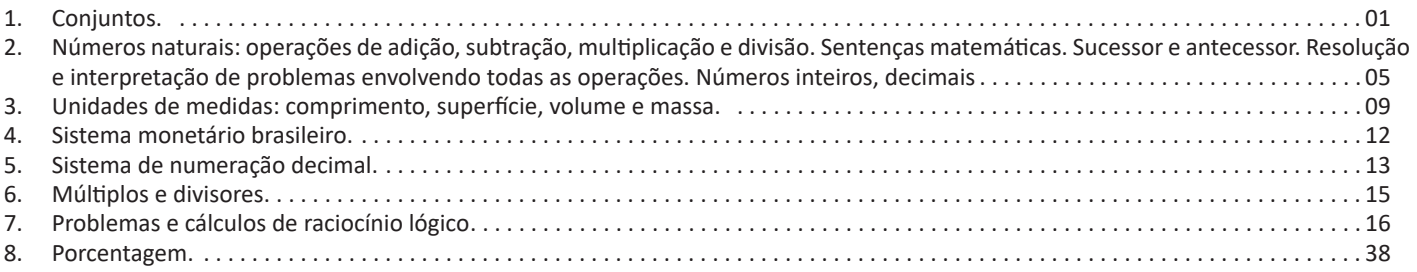

# *Noções de Informática*

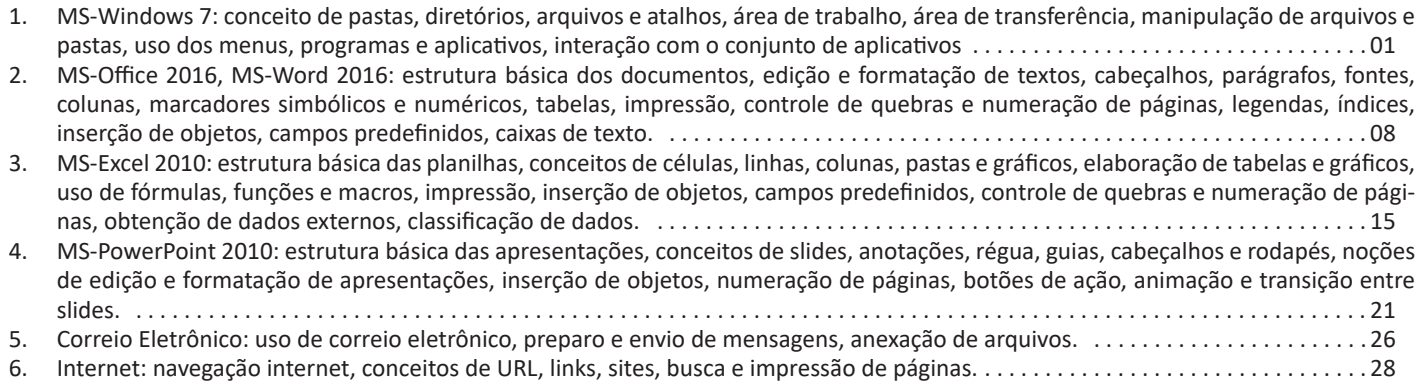

# LÍNGUA PORTUGUESA

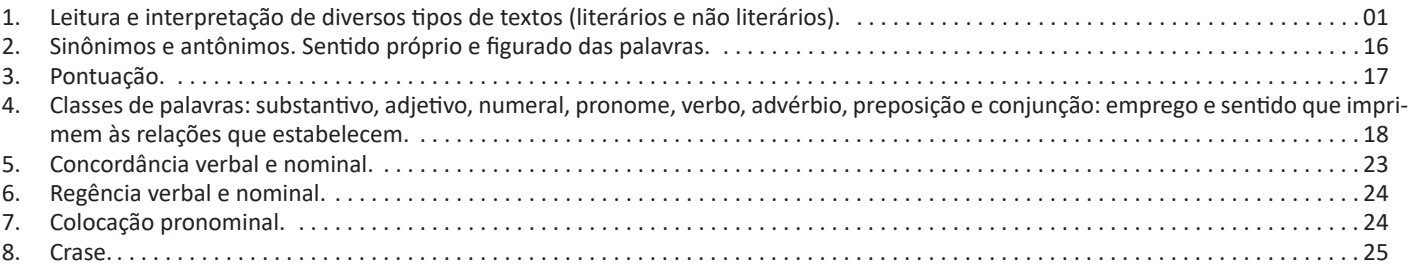

# **LEITURA E INTERPRETAÇÃO DE DIVERSOS TIPOS DE TEXTOS (LITERÁRIOS E NÃO LITERÁRIOS)**

# **Compreensão e interpretação de textos**

Chegamos, agora, em um ponto muito importante para todo o seu estudo: a interpretação de textos. Desenvolver essa habilidade é essencial e pode ser um diferencial para a realização de uma boa prova de qualquer área do conhecimento.

Mas você sabe a diferença entre compreensão e interpretação? A **compreensão** é quando você entende o que o texto diz de

forma explícita, aquilo que está na superfície do texto.

Quando Jorge fumava, ele era infeliz. Por meio dessa frase, podemos entender que houve um tempo

que Jorge era infeliz, devido ao cigarro.

A **interpretação** é quando você entende o que está implícito, nas entrelinhas, aquilo que está de modo mais profundo no texto ou que faça com que você realize inferências.

Quando Jorge fumava, ele era infeliz.

Já compreendemos que Jorge era infeliz quando fumava, mas podemos interpretar que Jorge parou de fumar e que agora é feliz. Percebeu a diferença?

# **Tipos de Linguagem**

Existem três tipos de linguagem que precisamos saber para que facilite a interpretação de textos.

• Linguagem Verbal é aquela que utiliza somente palavras. Ela pode ser escrita ou oral.

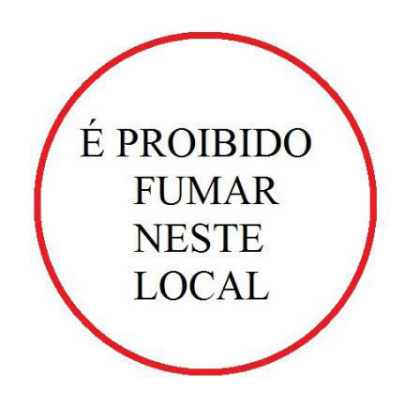

• Linguagem não-verbal é aquela que utiliza somente imagens, fotos, gestos... não há presença de nenhuma palavra.

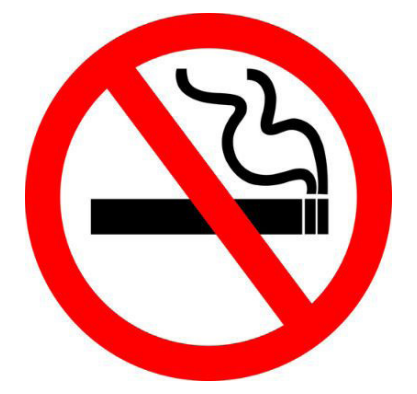

• Linguagem Mista (ou híbrida) é aquele que utiliza tanto as palavras quanto as imagens. Ou seja, é a junção da linguagem verbal com a não-verbal.

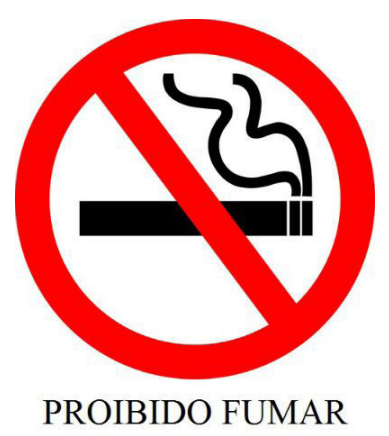

Além de saber desses conceitos, é importante sabermos identificar quando um texto é baseado em outro. O nome que damos a este processo é intertextualidade.

# **Interpretação de Texto**

Interpretar um texto quer dizer dar sentido, inferir, chegar a uma conclusão do que se lê. A interpretação é muito ligada ao subentendido. Sendo assim, ela trabalha com o que se pode deduzir de um texto.

A interpretação implica a mobilização dos conhecimentos prévios que cada pessoa possui antes da leitura de um determinado texto, pressupõe que a aquisição do novo conteúdo lido estabeleça uma relação com a informação já possuída, o que leva ao crescimento do conhecimento do leitor, e espera que haja uma apreciação pessoal e crítica sobre a análise do novo conteúdo lido, afetando de alguma forma o leitor.

Sendo assim, podemos dizer que existem diferentes tipos de leitura: uma leitura prévia, uma leitura seletiva, uma leitura analítica e, por fim, uma leitura interpretativa.

É muito importante que você:

- Assista os mais diferenciados jornais sobre a sua cidade, estado, país e mundo;

- Se possível, procure por jornais escritos para saber de notícias (e também da estrutura das palavras para dar opiniões);

- Leia livros sobre diversos temas para sugar informações ortográficas, gramaticais e interpretativas;

- Procure estar sempre informado sobre os assuntos mais polêmicos;

- Procure debater ou conversar com diversas pessoas sobre qualquer tema para presenciar opiniões diversas das suas.

# **Dicas para interpretar um texto:**

– Leia lentamente o texto todo.

No primeiro contato com o texto, o mais importante é tentar compreender o sentido global do texto e identificar o seu objetivo.

– Releia o texto quantas vezes forem necessárias.

Assim, será mais fácil identificar as ideias principais de cada parágrafo e compreender o desenvolvimento do texto.

– Sublinhe as ideias mais importantes.

Sublinhar apenas quando já se tiver uma boa noção da ideia principal e das ideias secundárias do texto.

– Separe fatos de opiniões.

O leitor precisa separar o que é um fato (verdadeiro, objetivo e comprovável) do que é uma opinião (pessoal, tendenciosa e mutável).

– Retorne ao texto sempre que necessário.

Além disso, é importante entender com cuidado e atenção os enunciados das questões.

– Reescreva o conteúdo lido.

Para uma melhor compreensão, podem ser feitos resumos, tópicos ou esquemas.

Além dessas dicas importantes, você também pode grifar palavras novas, e procurar seu significado para aumentar seu vocabulário, fazer atividades como caça-palavras, ou cruzadinhas são uma distração, mas também um aprendizado.

Não se esqueça, além da prática da leitura aprimorar a compreensão do texto e ajudar a aprovação, ela também estimula nossa imaginação, distrai, relaxa, informa, educa, atualiza, melhora nosso foco, cria perspectivas, nos torna reflexivos, pensantes, além de melhorar nossa habilidade de fala, de escrita e de memória.

Um texto para ser compreendido deve apresentar ideias seletas e organizadas, através dos parágrafos que é composto pela ideia central, argumentação e/ou desenvolvimento e a conclusão do texto.

O primeiro objetivo de uma interpretação de um texto é a identificação de sua ideia principal. A partir daí, localizam-se as ideias secundárias, ou fundamentações, as argumentações, ou explicações, que levem ao esclarecimento das questões apresentadas na prova.

Compreendido tudo isso, interpretar significa extrair um significado. Ou seja, a ideia está lá, às vezes escondida, e por isso o candidato só precisa entendê-la – e não a complementar com algum valor individual. Portanto, apegue-se tão somente ao texto, e nunca extrapole a visão dele.

# **IDENTIFICANDO O TEMA DE UM TEXTO**

O tema é a ideia principal do texto. É com base nessa ideia principal que o texto será desenvolvido. Para que você consiga identificar o tema de um texto, é necessário relacionar as diferentes informações de forma a construir o seu sentido global, ou seja, você precisa relacionar as múltiplas partes que compõem um todo significativo, que é o texto.

Em muitas situações, por exemplo, você foi estimulado a ler um texto por sentir-se atraído pela temática resumida no título. Pois o título cumpre uma função importante: antecipar informações sobre o assunto que será tratado no texto.

Em outras situações, você pode ter abandonado a leitura porque achou o título pouco atraente ou, ao contrário, sentiu-se atraído pelo título de um livro ou de um filme, por exemplo. É muito comum as pessoas se interessarem por temáticas diferentes, dependendo do sexo, da idade, escolaridade, profissão, preferências pessoais e experiência de mundo, entre outros fatores.

Mas, sobre que tema você gosta de ler? Esportes, namoro, sexualidade, tecnologia, ciências, jogos, novelas, moda, cuidados com o corpo? Perceba, portanto, que as temáticas são praticamente infinitas e saber reconhecer o tema de um texto é condição essencial para se tornar um leitor hábil. Vamos, então, começar nossos estudos?

Propomos, inicialmente, que você acompanhe um exercício bem simples, que, intuitivamente, todo leitor faz ao ler um texto: reconhecer o seu tema. Vamos ler o texto a seguir?

#### **CACHORROS**

Os zoólogos acreditam que o cachorro se originou de uma espécie de lobo que vivia na Ásia. Depois os cães se juntaram aos seres humanos e se espalharam por quase todo o mundo. Essa amizade começou há uns 12 mil anos, no tempo em que as pessoas precisavam caçar para se alimentar. Os cachorros perceberam que, se não atacassem os humanos, podiam ficar perto deles e comer a comida que sobrava. Já os homens descobriram que os cachorros podiam ajudar a caçar, a cuidar de rebanhos e a tomar conta da casa, além de serem ótimos companheiros. Um colaborava com o outro e a parceria deu certo.

Ao ler apenas o título "Cachorros", você deduziu sobre o possível assunto abordado no texto. Embora você imagine que o texto vai falar sobre cães, você ainda não sabia exatamente o que ele falaria sobre cães. Repare que temos várias informações ao longo do texto: a hipótese dos zoólogos sobre a origem dos cães, a associação entre eles e os seres humanos, a disseminação dos cães pelo mundo, as vantagens da convivência entre cães e homens.

As informações que se relacionam com o tema chamamos de subtemas (ou ideias secundárias). Essas informações se integram, ou seja, todas elas caminham no sentido de estabelecer uma unidade de sentido. Portanto, pense: sobre o que exatamente esse texto fala? Qual seu assunto, qual seu tema? Certamente você chegou à conclusão de que o texto fala sobre a relação entre homens e cães. Se foi isso que você pensou, parabéns! Isso significa que você foi capaz de identificar o tema do texto!

*Fonte: https://portuguesrapido.com/tema-ideia-central-e-ideias- -secundarias/*

# **IDENTIFICAÇÃO DE EFEITOS DE IRONIA OU HUMOR EM TEXTOS VARIADOS**

# **Ironia**

Ironia *é o recurso pelo qual o emissor diz o contrário do que está pensando ou sentindo (ou por pudor em relação a si próprio ou com intenção depreciativa e sarcástica em relação a outrem).* 

A ironia consiste na utilização de determinada palavra ou expressão que, em um outro contexto diferente do usual, ganha um novo sentido, gerando um efeito de humor.

Exemplo:

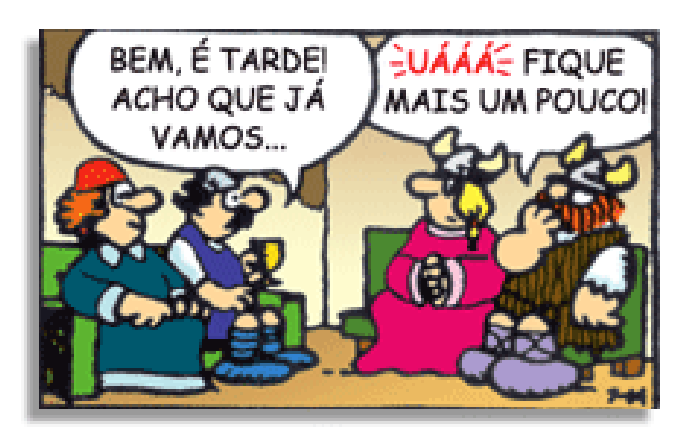

# LÍNGUA PORTUGUESA

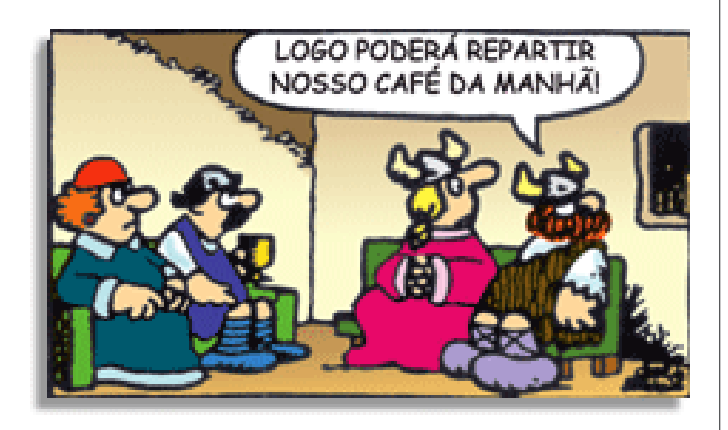

Na construção de um texto, ela pode aparecer em três modos: ironia verbal, ironia de situação e ironia dramática (ou satírica).

#### *Ironia verbal*

Ocorre quando se diz algo pretendendo expressar outro significado, normalmente oposto ao sentido literal. A expressão e a intenção são diferentes.

Exemplo: Você foi tão bem na prova! Tirou um zero incrível!

#### *Ironia de situação*

A intenção e resultado da ação não estão alinhados, ou seja, o resultado é contrário ao que se espera ou que se planeja.

Exemplo: Quando num texto literário uma personagem planeja uma ação, mas os resultados não saem como o esperado. No livro "Memórias Póstumas de Brás Cubas", de Machado de Assis, a personagem título tem obsessão por ficar conhecida. Ao longo da vida, tenta de muitas maneiras alcançar a notoriedade sem sucesso. Após a morte, a personagem se torna conhecida. A ironia é que planejou ficar famoso antes de morrer e se tornou famoso após a morte.

#### *Ironia dramática (ou satírica)*

*A ironia dramática é um efeito de sentido que ocorre nos textos literários quando o leitor, a audiência, tem mais informações do que tem um personagem sobre os eventos da narrativa e sobre intenções de outros personagens. É um recurso usado para aprofundar os significados ocultos em diálogos e ações e que, quando captado pelo leitor, gera um clima de suspense, tragédia ou mesmo comédia, visto que um personagem é posto em situações que geram conflitos e mal-entendidos porque ele mesmo não tem ciência do todo da narrativa.*

Exemplo: Em livros com narrador onisciente, que sabe tudo o que se passa na história com todas as personagens, é mais fácil aparecer esse tipo de ironia. A peça como Romeu e Julieta, por exemplo, se inicia com a fala que relata que os protagonistas da história irão morrer em decorrência do seu amor. As personagens agem ao longo da peça esperando conseguir atingir seus objetivos, mas a plateia já sabe que eles não serão bem-sucedidos.

#### **Humor**

Nesse caso, é muito comum a utilização de situações que pareçam cômicas ou surpreendentes para provocar o efeito de humor.

Situações cômicas ou potencialmente humorísticas compartilham da característica do efeito surpresa. O humor reside em ocorrer algo fora do esperado numa situação.

Há diversas situações em que o humor pode aparecer. Há as tirinhas e charges, que aliam texto e imagem para criar efeito cômico; há anedotas ou pequenos contos; e há as crônicas, frequentemente acessadas como forma de gerar o riso.

Os textos com finalidade humorística podem ser divididos em quatro categorias: anedotas, cartuns, tiras e charges.

Exemplo: **INTERVENÇÃO MILITAR** 

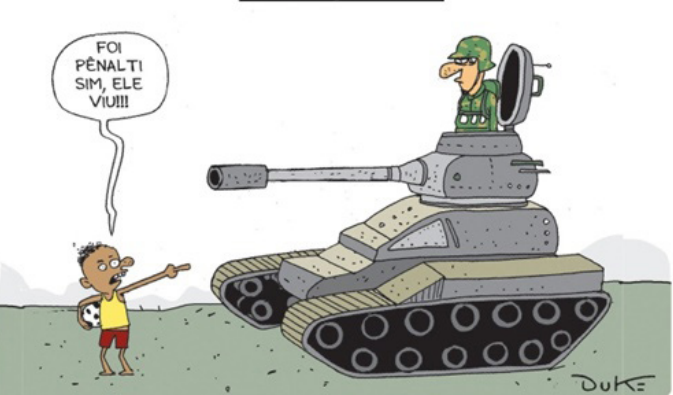

# **ANÁLISE E A INTERPRETAÇÃO DO TEXTO SEGUNDO O GÊ-NERO EM QUE SE INSCREVE**

Compreender um texto trata da análise e decodificação do que de fato está escrito, seja das frases ou das ideias presentes. Interpretar um texto, está ligado às conclusões que se pode chegar ao conectar as ideias do texto com a realidade. Interpretação trabalha com a subjetividade, com o que se entendeu sobre o texto.

Interpretar um texto permite a compreensão de todo e qualquer texto ou discurso e se amplia no entendimento da sua ideia principal. Compreender relações semânticas é uma competência imprescindível no mercado de trabalho e nos estudos.

Quando não se sabe interpretar corretamente um texto pode- -se criar vários problemas, afetando não só o desenvolvimento profissional, mas também o desenvolvimento pessoal.

#### **Busca de sentidos**

Para a busca de sentidos do texto, pode-se retirar do mesmo os **tópicos frasais** presentes em cada parágrafo. Isso auxiliará na apreensão do conteúdo exposto.

Isso porque é ali que se fazem necessários, estabelecem uma relação hierárquica do pensamento defendido, retomando ideias já citadas ou apresentando novos conceitos.

Por fim, concentre-se nas ideias que realmente foram explicitadas pelo autor. Textos argumentativos não costumam conceder espaço para divagações ou hipóteses, supostamente contidas nas entrelinhas. Deve-se ater às ideias do autor, o que não quer dizer que o leitor precise ficar preso na superfície do texto, mas é fundamental que não sejam criadas suposições vagas e inespecíficas.

#### **Importância da interpretação**

A prática da leitura, seja por prazer, para estudar ou para se informar, aprimora o vocabulário e dinamiza o raciocínio e a interpretação. A leitura, além de favorecer o aprendizado de conteúdos específicos, aprimora a escrita.

# MATEMÁTICA E RACIOCÍNIO LÓGICO

# **CONJUNTOS**

Conjunto está presente em muitos aspectos da vida, sejam eles cotidianos, culturais ou científicos. Por exemplo, formamos conjuntos ao organizar a lista de amigos para uma festa agrupar os dias da semana ou simplesmente fazer grupos.

Os componentes de um conjunto são chamados de elementos. Para enumerar um conjunto usamos geralmente uma letra maiúscula.

#### **Representações**

Pode ser definido por:

-Enumerando todos os elementos do conjunto: S={1, 3, 5, 7, 9} -Simbolicamente: B={x>N|x<8}, enumerando esses elementos temos:

B={0,1,2,3,4,5,6,7}

– Diagrama de Venn

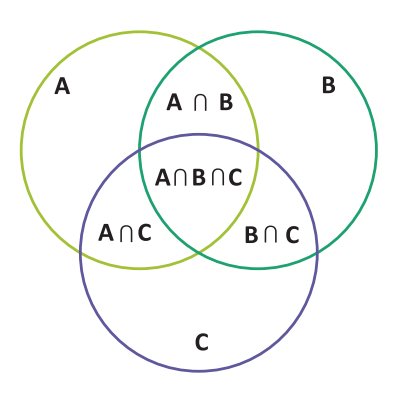

Há também um conjunto que não contém elemento e é representado da seguinte forma:  $S = c$  ou  $S = \{\}.$ 

Quando todos os elementos de um conjunto A pertencem também a outro conjunto B, dizemos que:

A é subconjunto de B

Ou A é parte de B

A está contido em B escrevemos: A ⊂ B

Se existir pelo menos um elemento de A que não pertence a B: A ⊄ B

#### **Símbolos**

- ∈: pertence
- ∉: não pertence
- ⊂: está contido
- ⊄: não está contido
- ⊃: contém
- ⊅: não contém
- /: tal que
- ⟹: implica que
- ⇔: se,e somente se
- ∃: existe ∄: não existe
- 
- ∀: para todo(ou qualquer que seja)
- ∅: conjunto vazio
- N: conjunto dos números naturais
- Z: conjunto dos números inteiros
- Q: conjunto dos números racionais
- Q'=I: conjunto dos números irracionais

R: conjunto dos números reais

#### **Igualdade**

#### **Propriedades básicas da igualdade**

Para todos os conjuntos A, B e C, para todos os objetos  $x \in U$ , temos que:

 $(1)$  A = A.

(2) Se A = B, então B = A. (3) Se  $A = B e B = C$ , então  $A = C$ . (4) Se A = B e  $x \in A$ , então  $x \in B$ .

Se A = B e A  $\in$  C, então B  $\in$  C.

Dois conjuntos são iguais se, e somente se, possuem exatamente os mesmos elementos. Em símbolo:

Para saber se dois conjuntos A e B são iguais, precisamos saber apenas quais são os elementos.

Não importa ordem:

A={1,2,3} e B={2,1,3}

Não importa se há repetição: A={1,2,2,3} e B={1,2,3}

## **Classificação**

# **Definição**

Chama-se cardinal de um conjunto, e representa-se por #, ao número de elementos que ele possui.

#### **Exemplo**

Por exemplo, se A ={45,65,85,95} então #A = 4.

#### **Definições**

Dois conjuntos dizem-se equipotentes se têm o mesmo cardinal.

Um conjunto diz-se

a) infinito quando não é possível enumerar todos os seus elementos

b) finito quando é possível enumerar todos os seus elementos c) singular quando é formado por um único elemento d) vazio quando não tem elementos

#### **Exemplos**

N é um conjunto infinito (O cardinal do conjunto N (#N) é infinito (∞));

A =  $\{V_2, 1\}$  é um conjunto finito (#A = 2);

 $B = \{Lua\}$  é um conjunto singular (#B = 1)

 $\{\}\$ ou ∅ é o conjunto vazio (#∅ = 0)

# **Pertinência**

O conceito básico da teoria dos conjuntos é a relação de pertinência representada pelo símbolo  $\in$ . As letras minúsculas designam os elementos de um conjunto e as maiúsculas, os conjuntos. Assim, o conjunto das vogais (V) é:

V={a,e,i,o,u}

A relação de pertinência é expressa por: a∈V

A relação de não-pertinência é expressa por:b∉V, pois o elemento b não pertence ao conjunto V.

# **Inclusão**

A Relação de inclusão possui 3 propriedades:

Propriedade reflexiva: A⊂A, isto é, um conjunto sempre é subconjunto dele mesmo.

Propriedade antissimétrica: se A⊂B e B⊂A, então A=B Propriedade transitiva: se A⊂B e B⊂C, então, A⊂C.

# **Operações**

# **União**

Dados dois conjuntos A e B, existe sempre um terceiro formado pelos elementos que pertencem pelo menos um dos conjuntos a que chamamos conjunto união e representamos por: A∪B.

Formalmente temos: A∪B={x|x ∈ A ou x ∈ B}

#### **Exemplo:**

A={1,2,3,4} e B={5,6} A∪B={1,2,3,4,5,6}

# **Interseção**

A interseção dos conjuntos A e B é o conjunto formado pelos elementos que são ao mesmo tempo de A e de B, e é representada por : A∩B. Simbolicamente: A∩B={x|x∈A e x∈B}

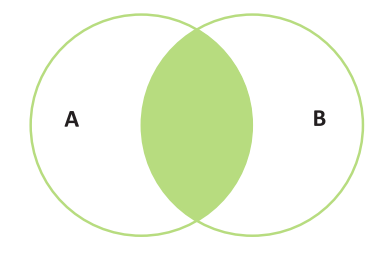

# **Exemplo:**

A={a,b,c,d,e} e B={d,e,f,g}  $A \cap B = \{d,e\}$ 

# **Diferença**

Uma outra operação entre conjuntos é a diferença, que a cada par A, B de conjuntos faz corresponder o conjunto definido por:

 A – B ou A\B que se diz a diferença entre A e B ou o complementar de B em relação a A.

A este conjunto pertencem os elementos de A que não pertencem a B.

 $A\ B = \{x : x \in A \text{ e } x \notin B\}.$ 

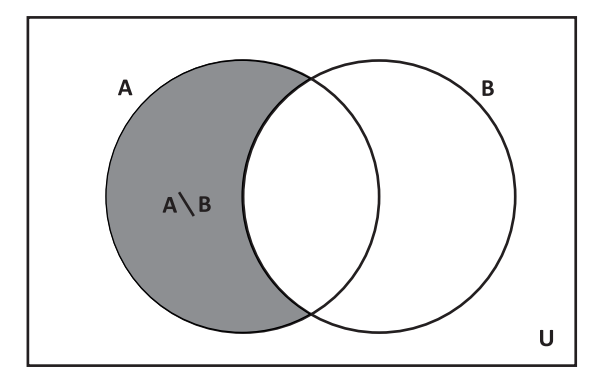

# **Exemplo:**

 $A = \{0, 1, 2, 3, 4, 5\}$  e B =  $\{5, 6, 7\}$ 

Então os elementos de A – B serão os elementos do conjunto A menos os elementos que pertencerem ao conjunto B. Portanto  $A - B = \{0, 1, 2, 3, 4\}.$ 

#### **Complementar**

Sejam A e B dois conjuntos tais que A⊂B. Chama-se complementar de A em relação a B, que indicamos por CBA, o conjunto cujos elementos são todos aqueles que pertencem a B e não pertencem a A.

A⊂B⇔ CBA={x|x∈B e x∉A}=B-A

# **Exemplo**

A={1,2,3} B={1,2,3,4,5} CBA={4,5}

## **Representação**

-Enumerando todos os elementos do conjunto: S={1, 2, 3, 4, 5} -Simbolicamente:  $B=\{x \in N | 2 < x < 8\}$ , enumerando esses elementos temos:

B={3,4,5,6,7}

- por meio de diagrama:

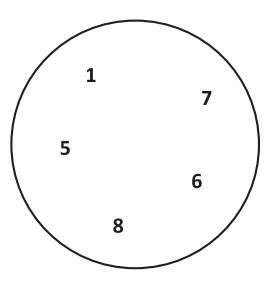

Quando um conjunto não possuir elementos chama-se de conjunto vazio: S=∅ ou S={ }.

#### **Igualdade**

Dois conjuntos são iguais se, e somente se, possuem exatamente os mesmos elementos. Em símbolo:

# $A = B$  se, e somente se,  $\forall x(x \in A \leftrightarrow x \in B)$

Para saber se dois conjuntos A e B são iguais, precisamos saber apenas quais são os elementos.

Não importa ordem: A={1,2,3} e B={2,1,3}

Não importa se há repetição: A={1,2,2,3} e B={1,2,3}

# **Relação de Pertinência**

Relacionam um elemento com conjunto. E a indicação que o elemento pertence (∈) ou não pertence ( $\oplus$ )

Exemplo: Dado o conjunto A={-3, 0, 1, 5} 0∈A 2∉A

# **Relações de Inclusão**

Relacionam um conjunto com outro conjunto. Simbologia: ⊂(está contido), ⊄(não está contido), ⊃(contém), ⊅ (não contém)

A Relação de inclusão possui 3 propriedades: **Exemplo:**

 ${1, 3, 5}$   $\subset$  {0, 1, 2, 3, 4, 5} {0, 1, 2, 3, 4, 5}⊃{1, 3,5}

# MATEMÁTICA E RACIOCÍNIO LÓGICO

Aqui vale a famosa regrinha que o professor ensina, boca aberta para o maior conjunto.

# **Subconjunto**

O conjunto A é subconjunto de B se todo elemento de A é também elemento de B.

**Exemplo:** {2,4} é subconjunto de {x∈N|x é par} **Operações** 

# **União**

Dados dois conjuntos A e B, existe sempre um terceiro formado pelos elementos que pertencem **pelo menos** um dos conjuntos a que chamamos conjunto união e representamos por: A∪B.

Formalmente temos: A∪B={x|x ∈A ou x∈B}

# **Exemplo:**

A={1,2,3,4} e B={5,6} A∪B={1,2,3,4,5,6}

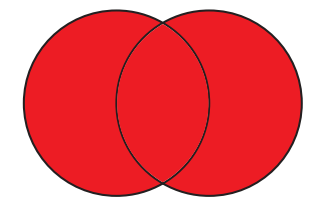

#### **Interseção**

A interseção dos conjuntos A e B é o conjunto formado pelos elementos que são ao mesmo tempo de A e de B, e é representada por : A∩B.

Simbolicamente: A∩B={x|x ∈A e x ∈B}

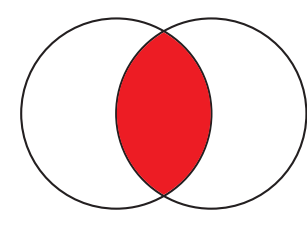

# **Exemplo:**

 $A = \{a, b, c, d, e\}$  e  $B = \{d, e, f, g\}$ A∩B={d,e}

# **Diferença**

Uma outra operação entre conjuntos é a diferença, que a cada par A, B de conjuntos faz corresponder o conjunto definido por:

A – B ou A\B que se diz a diferença entre A e B ou o complementar de B em relação a A.

A este conjunto pertencem os elementos de A que não pertencem a B.

 $A\ B = \{x : x \in A \text{ e } x \notin B\}.$ 

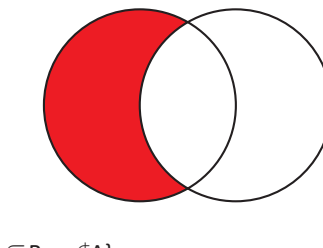

 $B-A = \{x : x \in B \in x \notin A\}.$ 

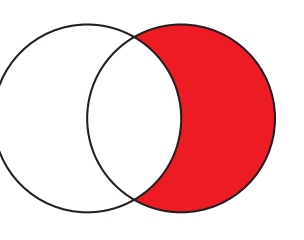

## Exemplo:

 $A = \{0, 1, 2, 3, 4, 5\}$  e B = {5, 6, 7} Então os elementos de A – B serão os elementos do conjunto A menos os elementos que pertencerem ao conjunto B. Portanto  $A - B = \{0, 1, 2, 3, 4\}.$ 

# **Complementar**

O complementar do conjunto  $A(\bar{A})$  é o conjunto formado pelos elementos do conjunto universo que não pertencem a A.

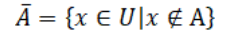

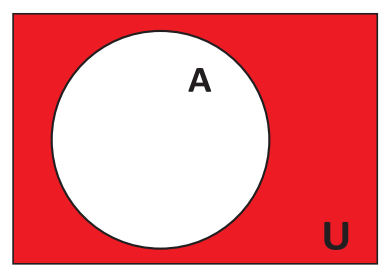

# **Fórmulas da união**

n(A ∪B)=n(A)+n(B)-n(A∩B) n(A ∪B∪C)=n(A)+n(B)+n(C)+n(A∩B∩C)-n(A∩B)-n(A∩C)-n(B

C)

Essas fórmulas muitas vezes nos ajudam, pois ao invés de fazer todo o diagrama, se colocarmos nessa fórmula, o resultado é mais rápido, o que na prova de concurso é interessante devido ao tempo.

Mas, faremos exercícios dos dois modos para você entender melhor e perceber que, dependendo do exercício é melhor fazer de uma forma ou outra.

# **Exemplo**

**(MANAUSPREV – Analista Previdenciário – FCC/2015)** Em um grupo de 32 homens, 18 são altos, 22 são barbados e 16 são carecas. Homens altos e barbados que não são carecas são seis. Todos homens altos que são carecas, são também barbados. Sabe-se que existem 5 homens que são altos e não são barbados nem carecas. Sabe-se que existem 5 homens que são barbados e não são altos nem carecas. Sabe-se que existem 5 homens que são carecas e não são altos e nem barbados. Dentre todos esses homens, o número de barbados que não são altos, mas são carecas é igual a

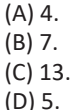

(E) 8.

# **MS-WINDOWS 7: CONCEITO DE PASTAS, DIRETÓRIOS, ARQUIVOS E ATALHOS, ÁREA DE TRABALHO, ÁREA DE TRANS-FERÊNCIA, MANIPULAÇÃO DE ARQUIVOS E PASTAS, USO DOS MENUS, PROGRAMAS E APLICATIVOS, INTERAÇÃO COM O CONJUNTO DE APLICATIVOS**

O Windows 7 é um dos sistemas operacionais mais populares desenvolvido pela Microsoft<sup>1</sup>.

Visualmente o Windows 7 é semelhante ao seu antecessor, o Windows Vista, porém a interface é muito mais rica e intuitiva.

É Sistema Operacional multitarefa e para múltiplos usuários. O novo sistema operacional da Microsoft trouxe, além dos recursos do Windows 7, muitos recursos que tornam a utilização do computador mais amigável.

Algumas características não mudam, inclusive porque os elementos que constroem a interface são os mesmos.

# **Edições do Windows 7**

- Windows 7 Starter;
- Windows 7 Home Premium;
- Windows 7 Professional;
- Windows 7 Ultimate.

Área de Trabalho

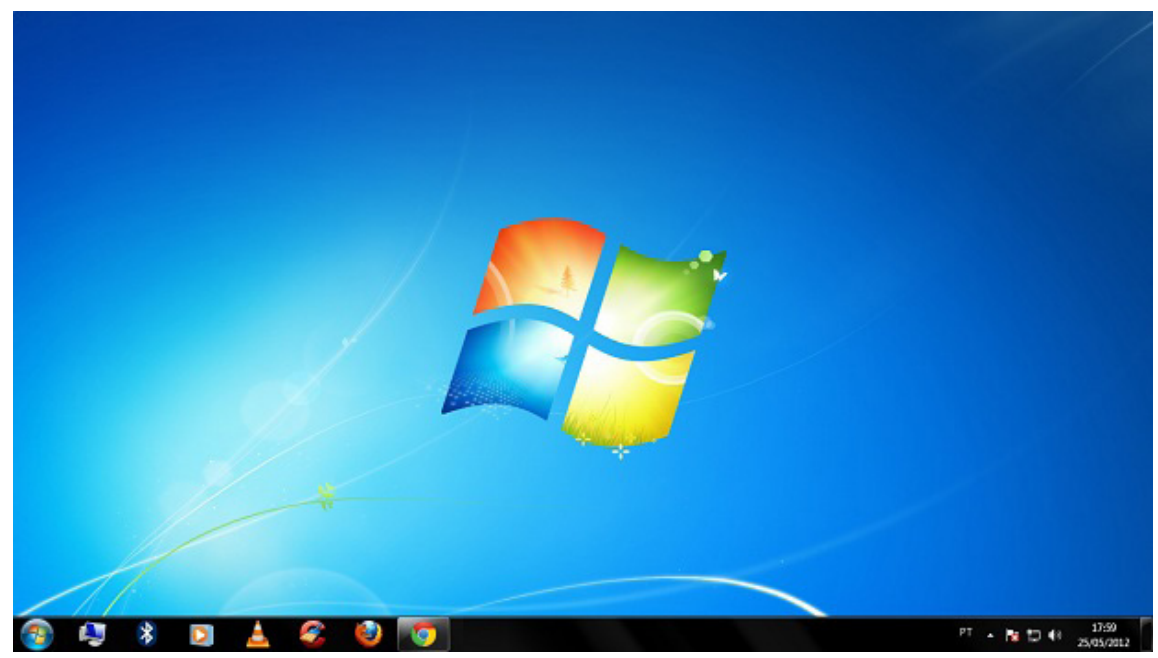

*Área de Trabalho do Windows 7.***<sup>2</sup>**

A Área de trabalho é composta pela maior parte de sua tela, em que ficam dispostos alguns ícones. Uma das novidades do Windows 7 é a interface mais limpa, com menos ícones e maior ênfase às imagens do plano de fundo da tela. Com isso você desfruta uma área de trabalho suave. A barra de tarefas que fica na parte inferior também sofreu mudanças significativas.

*<sup>1</sup> https://estudioaulas.com.br/img/ArquivosCurso/materialDemo/AulaDemo-4147.pdf*

*<sup>2</sup> Fonte: https://www.techtudo.com.br/dicas-e-tutoriais/noticia/2012/05/como-ocultar-lixeira-da-area-de-trabalho-do-windows.html*

# NOÇÕES DE INFORMÁTICA

# **Barra de tarefas**

– Avisar quais são os aplicativos em uso, pois é mostrado um retângulo pequeno com a descrição do(s) aplicativo(s) que está(ão) ativo(s) no momento, mesmo que algumas estejam minimizadas ou ocultas sob outra janela, permitindo assim, alternar entre estas janelas ou entre programas.

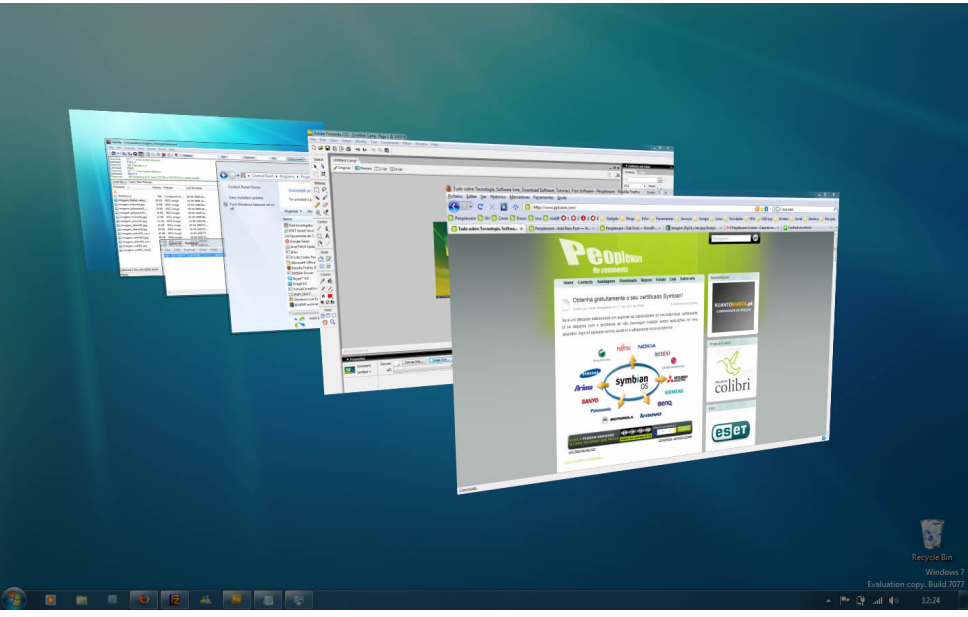

*Alternar entre janelas.***<sup>3</sup>**

– A barra de tarefas também possui o menu Iniciar, barra de inicialização rápida e a área de notificação, onde você verá o relógio.

– É organizada, consolidando os botões quando há muitos acumulados, ou seja, são agrupados automaticamente em um único botão.

– Outra característica muito interessante é a pré-visualização das janelas ao passar a seta do mouse sobre os botões na barra de tarefas.

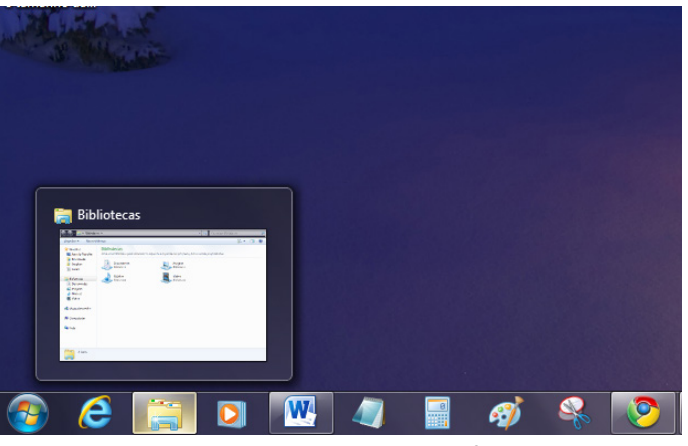

*Pré-visualização de janela.***<sup>4</sup>**

**Botão Iniciar**

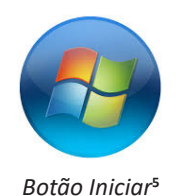

*<sup>3</sup> Fonte: https://pplware.sapo.pt/tutoriais/windows-7-flip-3d*

*<sup>4</sup> Fonte: https://www.techtudo.com.br/dicas-e-tutoriais/noticia/2010/12/como-aumentar-o-tamanho-das-miniaturas-da-taskbar-do-windows-7. html*

*<sup>5</sup> Fonte: https://br.ign.com/tech/47262/news/suporte-oficial-ao-windows-vista-acaba-em-11-de-abril*

# NOÇÕES DE INFORMÁTICA

O botão Iniciar é o principal elemento da Barra de Tarefas. Ele dá acesso ao Menu Iniciar, de onde se podem acessar outros menus que, por sua vez, acionam programas do Windows. Ao ser acionado, o botão Iniciar mostra um menu vertical com várias opções.

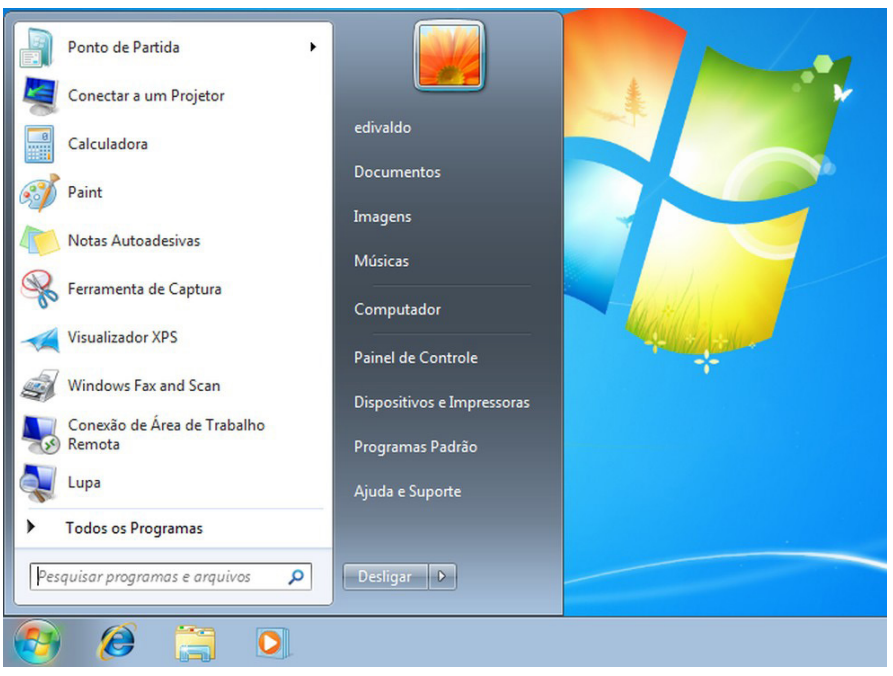

*Menu Iniciar.***<sup>6</sup>**

# **Desligando o computador**

O novo conjunto de comandos permite Desligar o computador, Bloquear o computador, Fazer Logoff, Trocar Usuário, Reiniciar, Suspender ou Hibernar.

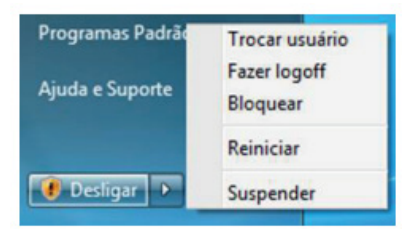

Ícones

Representação gráfica de um arquivo, pasta ou programa. Você pode adicionar ícones na área de trabalho, assim como pode excluir. Alguns ícones são padrões do Windows: Computador, Painel de Controle, Rede, Lixeira e a Pasta do usuário.

# **Windows Explorer**

No computador, para que tudo fique organizado, existe o Windows Explorer. Ele é um programa que já vem instalado com o Windows e pode ser aberto através do Botão Iniciar ou do seu ícone na barra de tarefas.

Este é um dos principais utilitários encontrados no Windows 7. Permite ao usuário enxergar de forma interessante a divisão organizada do disco (em pastas e arquivos), criar outras pastas, movê-las, copiá-las e até mesmo apagá-las.

Com relação aos arquivos, permite protegê-los, copiá-los e movê-los entre pastas e/ou unidades de disco, inclusive apagá-los e também renomeá-los. Em suma, é este o programa que disponibiliza ao usuário a possibilidade de gerenciar todos os seus dados gravados.

*<sup>6</sup> Fonte: https://www.techtudo.com.br/dicas-e-tutoriais/2019/04/como-deixar-a-interface-do-windows-10-parecida-com-o-windows-7.ghtml*